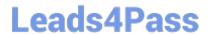

# CCA-500<sup>Q&As</sup>

Cloudera Certified Administrator for Apache Hadoop (CCAH)

# Pass Cloudera CCA-500 Exam with 100% Guarantee

Free Download Real Questions & Answers PDF and VCE file from:

https://www.leads4pass.com/cca-500.html

100% Passing Guarantee 100% Money Back Assurance

Following Questions and Answers are all new published by Cloudera
Official Exam Center

- Instant Download After Purchase
- 100% Money Back Guarantee
- 365 Days Free Update
- 800,000+ Satisfied Customers

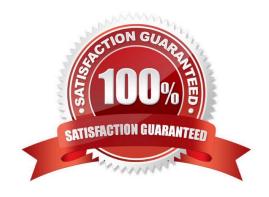

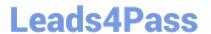

# **QUESTION 1**

Cluster Summary:

45 files and directories, 12 blocks = 57 total. Heap size is 15.31 MB/193.38MB(7%)

| Configured capacity               | : | 17.33GB |
|-----------------------------------|---|---------|
| DFS Used                          | : | 144KB   |
| Non DFS Used                      | : | 5.49GB  |
| DFS Remaining                     | : | 11.84GB |
| DFS Used %                        | : | 0%      |
| DFS Remaining %                   | : | 68.32GB |
| Live Nodes                        | : | 6       |
| Dead Nodes                        | : | 1       |
| Decommissioning Nodes             | : | 0       |
| Number of Under-Replicated Blocks | : | 6       |

Refer to the above screenshot.

You configure a Hadoop cluster with seven DataNodes and on of your monitoring UIs displays the details shown in the exhibit.

What does the this tell you?

- A. The DataNode JVM on one host is not active
- B. Because your under-replicated blocks count matches the Live Nodes, one node is dead, and your DFS Used % equals 0%, you can\\'t be certain that your cluster has all the data you\\'ve written it.
- C. Your cluster has lost all HDFS data which had bocks stored on the dead DatNode
- D. The HDFS cluster is in safe mode

Correct Answer: A

#### **QUESTION 2**

You are running a Hadoop cluster with a NameNode on host mynamenode, a secondary NameNode on host mysecondarynamenode and several DataNodes.

Which best describes how you determine when the last checkpoint happened?

- A. Execute hdfs namenode report on the command line and look at the Last Checkpoint information
- B. Execute hdfs dfsadmin saveNamespace on the command line which returns to you the last checkpoint value in fstime file

# **Leads4Pass**

# https://www.leads4pass.com/cca-500.html

2024 Latest leads4pass CCA-500 PDF and VCE dumps Download

- C. Connect to the web UI of the Secondary NameNode (http://mysecondary:50090/) and look at the "Last Checkpoint" information
- D. Connect to the web UI of the NameNode (http://mynamenode:50070) and look at the "Last Checkpoint" information

Correct Answer: C

#### **QUESTION 3**

During the execution of a MapReduce v2 (MRv2) job on YARN, where does the Mapper place the intermediate data of each Map Task?

- A. The Mapper stores the intermediate data on the node running the Job\\'s ApplicationMaster so that it is available to YARN ShuffleService before the data is presented to the Reducer
- B. The Mapper stores the intermediate data in HDFS on the node where the Map tasks ran in the HDFS / usercache/and(user)/apache/application\_and(appid) directory for the user who ran the job
- C. The Mapper transfers the intermediate data immediately to the reducers as it is generated by the Map Task
- D. YARN holds the intermediate data in the NodeManager\\'s memory (a container) until it is transferred to the Reducer
- E. The Mapper stores the intermediate data on the underlying filesystem of the local disk in the directories yarn.nodemanager.locak-DIFS

Correct Answer: E

### **QUESTION 4**

Assume you have a file named foo.txt in your local directory. You issue the following three commands:

Hadoop fs mkdir input

Hadoop fs put foo.txt input/foo.txt

Hadoop fs put foo.txt input

What happens when you issue the third command?

- A. The write succeeds, overwriting foo.txt in HDFS with no warning
- B. The file is uploaded and stored as a plain file named input
- C. You get a warning that foo.txt is being overwritten
- D. You get an error message telling you that foo.txt already exists, and asking you if you would like to overwrite it.
- E. You get a error message telling you that foo.txt already exists. The file is not written to HDFS
- F. You get an error message telling you that input is not a directory
- G. The write silently fails

# Leads4Pass

# https://www.leads4pass.com/cca-500.html

2024 Latest leads4pass CCA-500 PDF and VCE dumps Download

Correct Answer: CE

# **QUESTION 5**

You have a cluster running with the fair Scheduler enabled. There are currently no jobs running on the cluster, and you submit a job A, so that only job A is running on the cluster. A while later, you submit Job B. now Job A and Job B are running on the cluster at the same time. How will the Fair Scheduler handle these two jobs? (Choose two)

- A. When Job B gets submitted, it will get assigned tasks, while job A continues to run with fewer tasks.
- B. When Job B gets submitted, Job A has to finish first, before job B can gets scheduled.
- C. When Job A gets submitted, it doesn\\'t consumes all the task slots.
- D. When Job A gets submitted, it consumes all the task slots.

Correct Answer: B

# **QUESTION 6**

Which process instantiates user code, and executes map and reduce tasks on a cluster running MapReduce v2 (MRv2) on YARN?

- A. NodeManager
- B. ApplicationMaster
- C. TaskTracker
- D. JobTracker
- E. NameNode
- F. DataNode
- G. ResourceManager

Correct Answer: A

### **QUESTION 7**

In CDH4 and later, which file contains a serialized form of all the directory and files inodes in the filesystem, giving the NameNode a persistent checkpoint of the filesystem metadata?

- A. fstime
- **B. VERSION**
- C. Fsimage\_N (where N reflects transactions up to transaction ID N)
- D. Edits\_N-M (where N-M transactions between transaction ID N and transaction ID N)

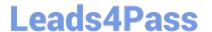

# https://www.leads4pass.com/cca-500.html

2024 Latest leads4pass CCA-500 PDF and VCE dumps Download

Correct Answer: C

# **QUESTION 8**

On a cluster running MapReduce v2 (MRv2) on YARN, a MapReduce job is given a directory of 10 plain text files as its input directory. Each file is made up of 3 HDFS blocks. How many Mappers will run?

- A. We cannot say; the number of Mappers is determined by the ResourceManager
- B. We cannot say; the number of Mappers is determined by the developer
- C. 30
- D. 3
- E. 10
- F. We cannot say; the number of mappers is determined by the ApplicationMaster

Correct Answer: E

#### **QUESTION 9**

You have a cluster running with a FIFO scheduler enabled. You submit a large job A to the cluster, which you expect to run for one hour. Then, you submit job B to the cluster, which you expect to run a couple of minutes only.

You submit both jobs with the same priority.

Which two best describes how FIFO Scheduler arbitrates the cluster resources for job and its tasks?

(Choose two)

- A. Because there is a more than a single job on the cluster, the FIFO Scheduler will enforce a limit on the percentage of resources allocated to a particular job at any given time
- B. Tasks are scheduled on the order of their job submission
- C. The order of execution of job may vary
- D. Given job A and submitted in that order, all tasks from job A are guaranteed to finish before all tasks from job B
- E. The FIFO Scheduler will give, on average, and equal share of the cluster resources over the job lifecycle
- F. The FIFO Scheduler will pass an exception back to the client when Job B is submitted, since all slots on the cluster are use

Correct Answer: AD

https://www.leads4pass.com/cca-500.html 2024 Latest leads4pass CCA-500 PDF and VCE dumps Download

# **QUESTION 10**

| Each node in your Hadoop cluster, running YARN, has 64GB memory and 24 cores. Your yarn.site.xml               |
|----------------------------------------------------------------------------------------------------|
| has the following configuration:                                                                               |
|                                                                                                    |
| yarn.nodemanager.resource.memory-mb                                                                            |
| 32768                                                                                                    |
|                                                                                                    |
|                                                                                                    |
| yarn.nodemanager.resource.cpu-vcores                                                                           |
| 12                                                                                                    |
|                                                                                                    |
| You want YARN to launch no more than 16 containers per node. What should you do?                               |
| A. Modify yarn-site.xml with the following property: yarn.scheduler.minimum-allocation-mb 2048                 |
| B. Modify yarn-sites.xml with the following property: yarn.scheduler.minimum-allocation-mb 4096                |
| C. Modify yarn-site.xml with the following property: yarn.nodemanager.resource.cpu-vccores                     |
| D. No action is needed: YARN\\'s dynamic resource allocation automatically optimizes the node memory and cores |
| Correct Answer: A                                                                                              |
|                                                                                                    |